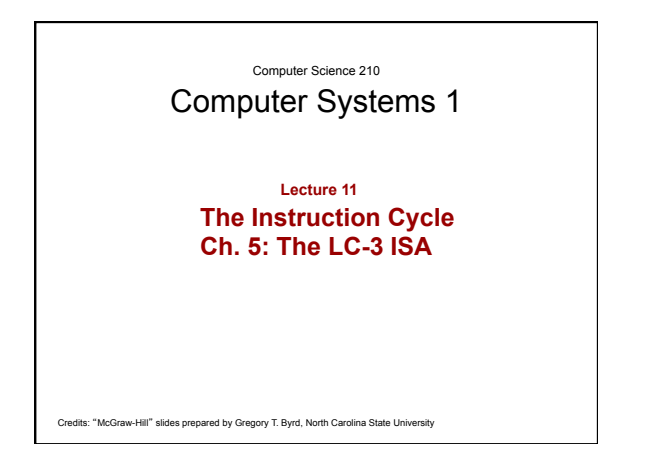

#### Instruction Processing: FETCH Finite State Machine **F**

Load next instruction (at address stored in PC) from memory into Instruction Register (IR) – Copy contents of PC into MAR – Send "read" signal to memory – Copy contents of MDR into IR

Then increment PC, so that it points to the next instruction in sequence.  $-$  PC becomes PC+1.

EA OP EX S

D

CS210 2

CS210 3 Instruction Processing: DECODE First identify the opcode.  $\, - \,$  In LC-3, this is always the first four bits of instruction – A 4-to-16 decoder asserts a control line corresponding to the desired opcode Depending on opcode, identify other operands from the remaining bits – Example: • for LDR, last six bits is offset - for ADD, last three bits is source operand  $\#2$ EA OP EX S F **D** 

#### Instruction Processing: EVALUATE ADDRESS

For instructions that require memory access, compute address used for access

#### Examples:

– add offset to base register (as in LDR)

- add offset to PC
- add offset to zero

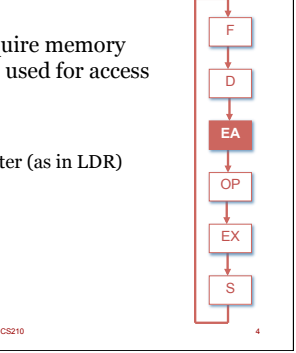

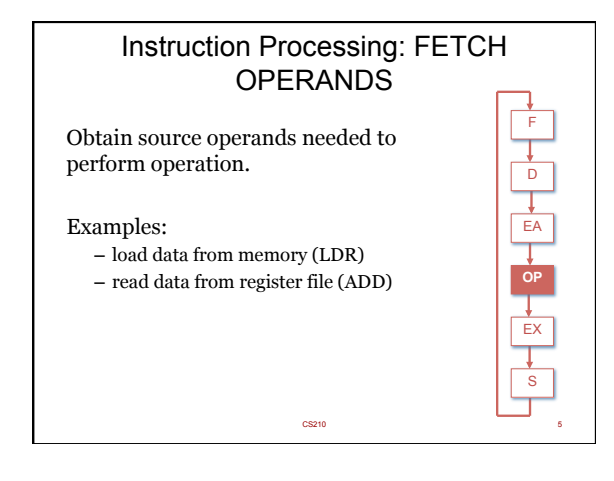

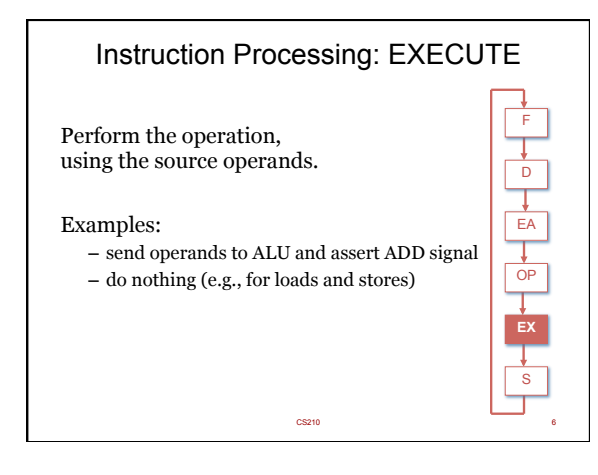

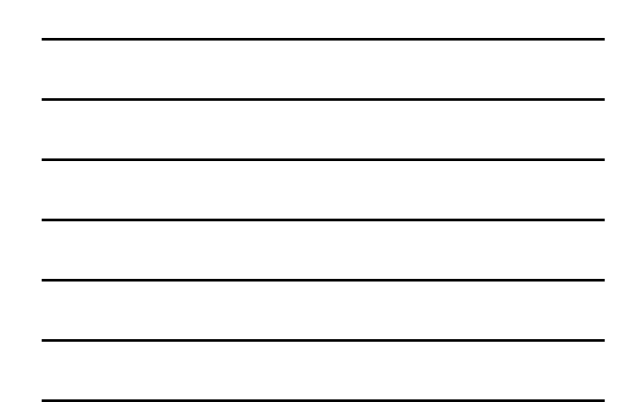

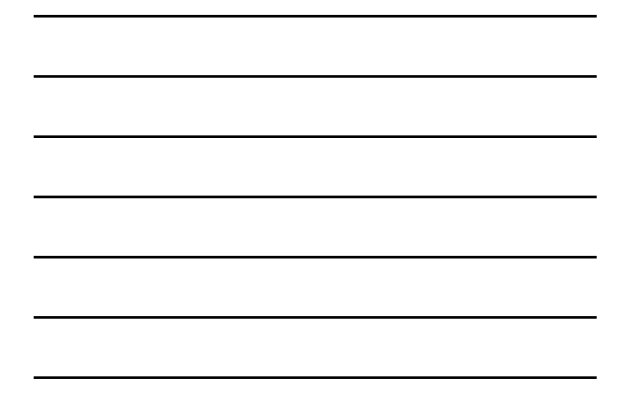

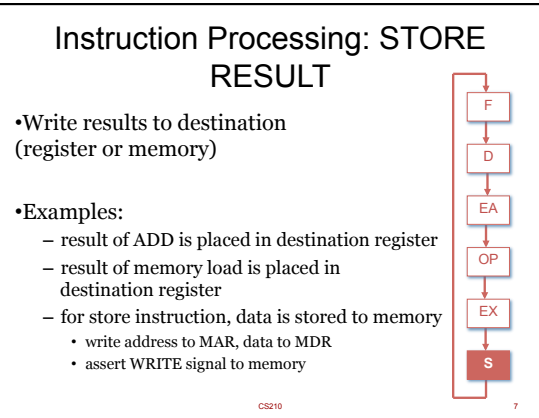

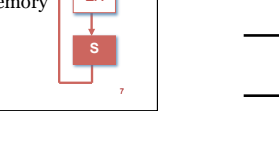

#### Changing the Sequence of Instructions

In the FETCH phase, we increment the Program Counter by 1

What if we don't want to always execute the instruction that follows this one?

– examples: loop, if-then, function call

Need special instructions that change the contents of the PC.

#### These are called *control instructions*

– **jumps** are unconditional – they always change the PC – **branches** are conditional – they change the PC only if some condition is true (e.g., the result of an ADD is zero)

CS210 8 and 20 and 20 and 20 and 20 and 20 and 20 and 20 and 20 and 20 and 20 and 20 and 20 and 20 and 20 and

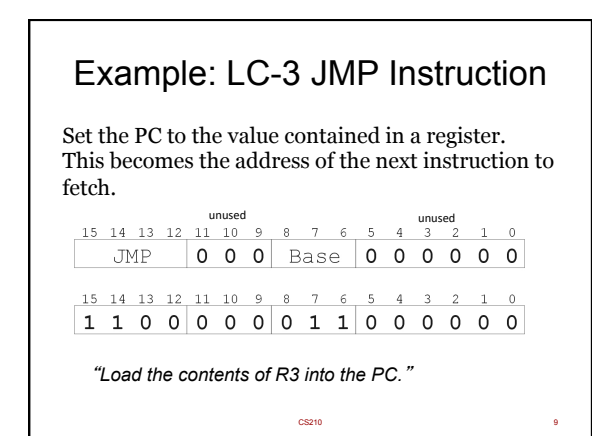

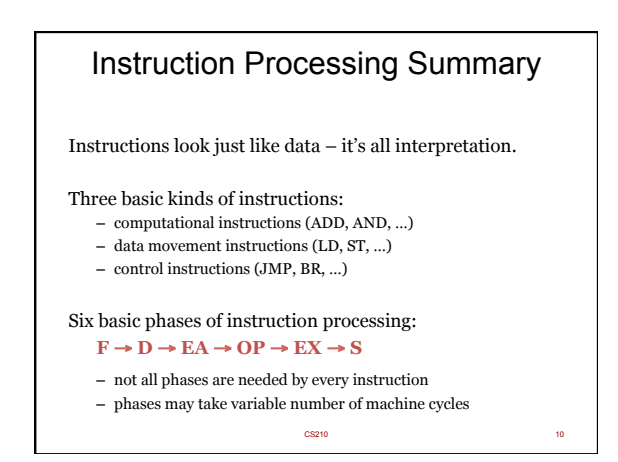

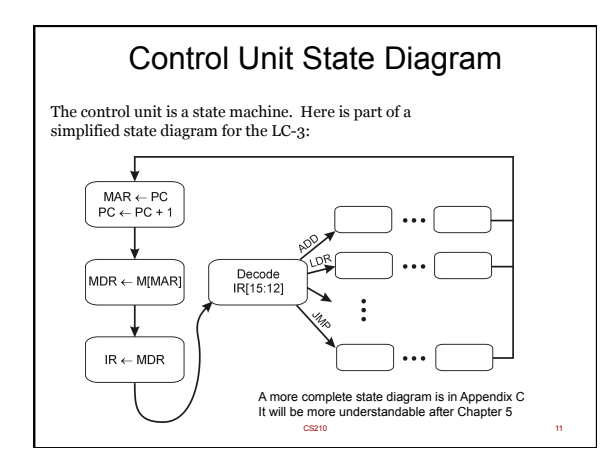

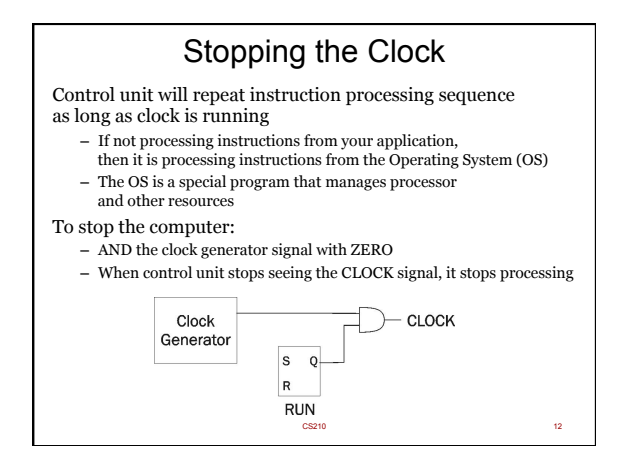

## Instruction Set Architecture

### **ISA** = All of the *programmer-visible*

- components and operations of the computer
	- **memory organization**  address space -- how may locations can be addressed? addressibility -- how many bits per location? **register set** 
		-
		- **egister set**<br>• how many? what size? how are they used?
		-
		-
	- **instruction set**  opcodes data types addressing modes
		-

ISA provides all information needed for someone that wants to write a program in **machine language**  (or translate from a high-level language to machine language)

#### LC-3 Overview: Memory and Registers

CS210 13

#### **Memory**

- address space: 216 locations (16-bit addresses)
- 65,536 memory address addressability: 16 bits

#### **Registers**

- temporary storage, accessed in a single machine cycle • accessing memory generally takes longer than a single cycle
- eight general-purpose registers: R0 R7
- 
- each 16 bits wide 4 bits to uniquely identify a register?
- other registers
	- not directly addressable, but used by (and affected by) instructions PC (program counter), condition codes

CS210 14

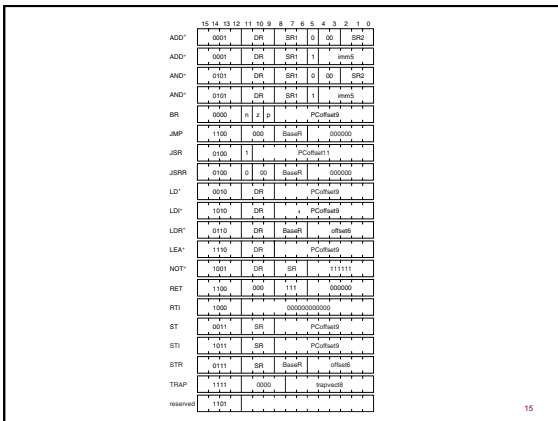

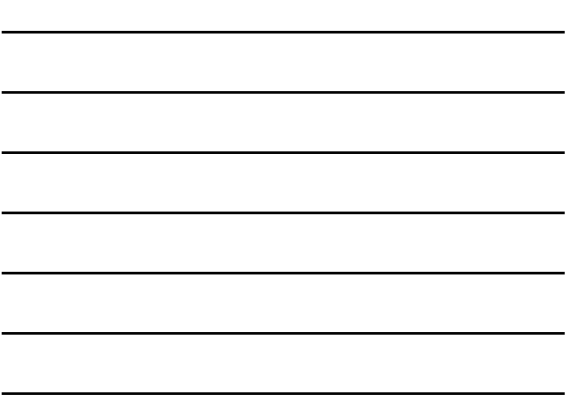

## LC-3 Overview: Instruction Set

#### **Opcodes**

- 15 opcodes
- *Operate* instructions: ADD, AND, NOT
- *Data movement* instructions: LD, LDI, LDR, LEA, ST, STR, STI

CS210 16

CS210 17

- *Control* instructions: BR, JSR/JSRR, JMP, RTI, TRAP – some opcodes set/clear *condition codes*, based on result:
- $N =$  negative,  $Z =$  zero,  $P =$  positive (> 0)

#### **Data Types**

– 16-bit 2's complement integer

#### **Addressing Modes**

- How is the location of an operand specified?
- non-memory addresses: *immediate*, *register (direct)*
- memory addresses: *PC-relative*, *indirect*, *base + offset*

# Operate Instructions Only three operations: **ADD, AND, NOT**  Source and destination operands are **registers**  – These instructions *do not* reference memory. – ADD and AND can use "immediate" mode, where one operand is hard-wired into the instruction Will show dataflow diagram with each instruction – illustrates *when* and *where* data moves to accomplish the desired operation – Watch the video http://youtu.be/yZChqRqPluI

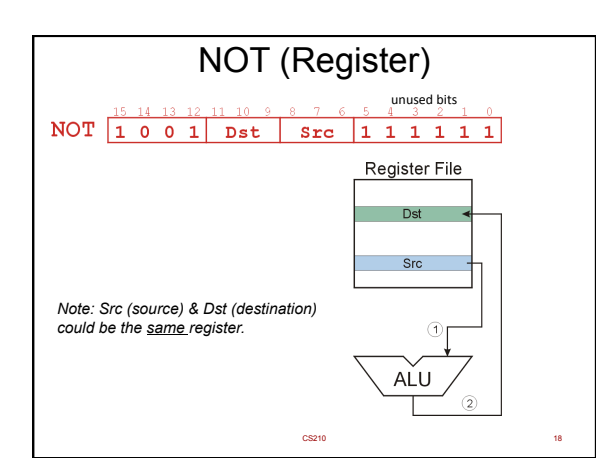

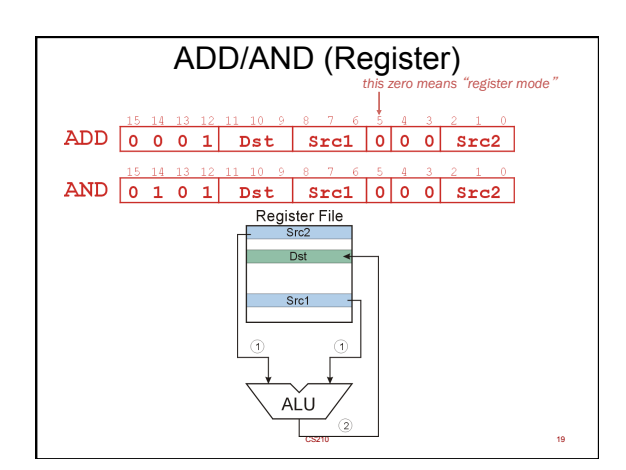

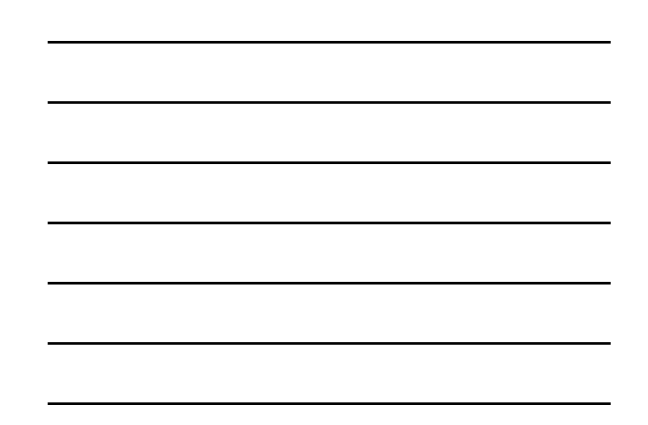

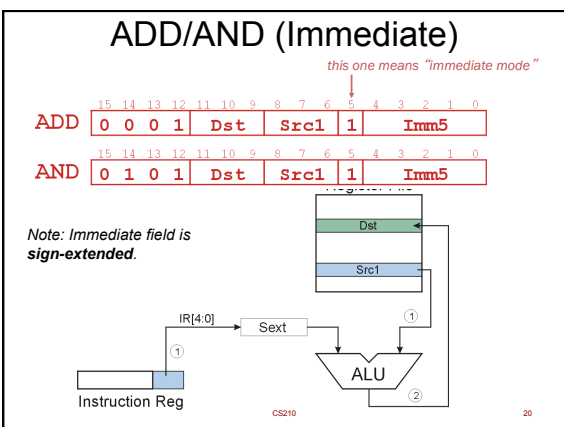

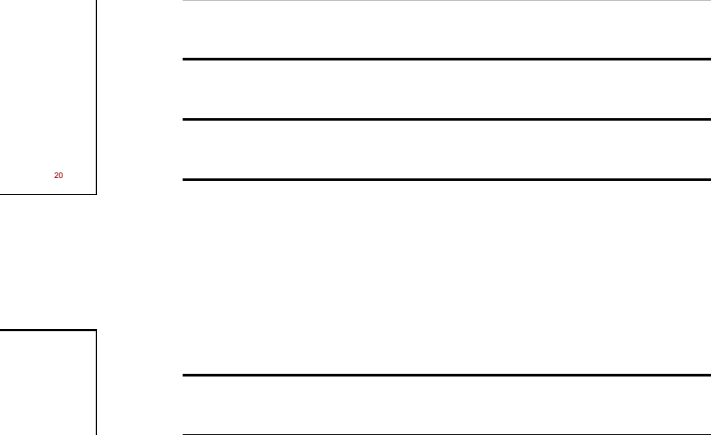

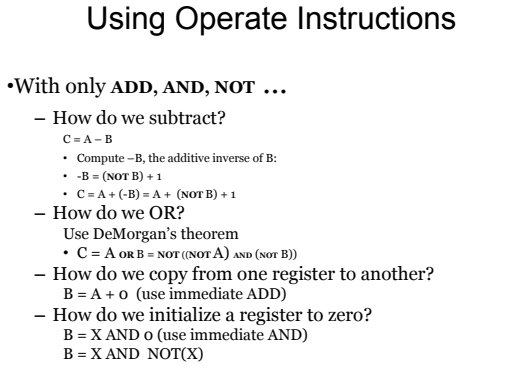

CS210 21

7 

# PC-Relative Addressing Mode

- 
- 
- Want to specify address directly in the instruction<br>
 LC-3 memory has 2<sup>16</sup> (65,536) memory addresses<br>
 Each address is 16 bits, and so is as long as an instruction!<br>
 After subtracting 4 bits for opcode<br>
and 3 bits fo

## Solution:

– Use the 9 bits as a *signed offset* from the current PC address.

9 bits:  $-256 \le \text{offset} \le +255$ <br>Can form any address X, such that:<br>PC –  $256 \le X \le PC + 255$ 

Effectively we can access any part of the memory ~256 bits around the 16 bit address in the PC Since we can change the address in the PC we can access the entire memory

CS210 22

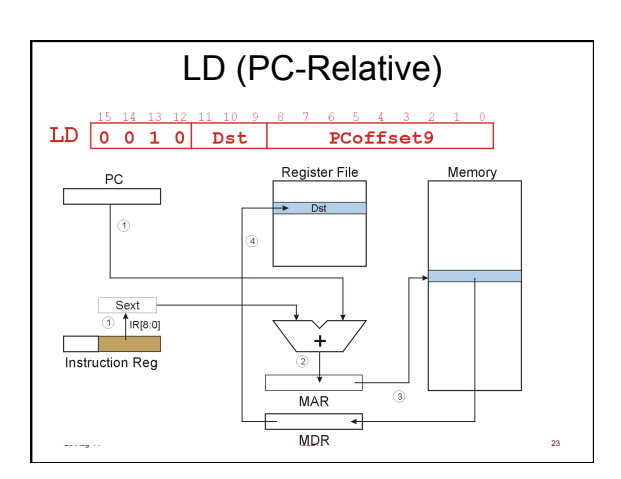

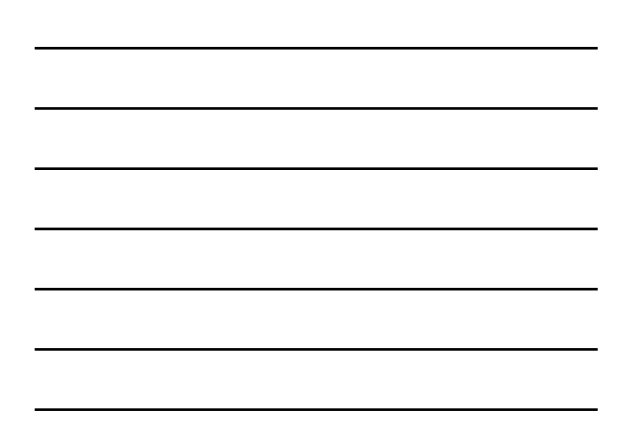

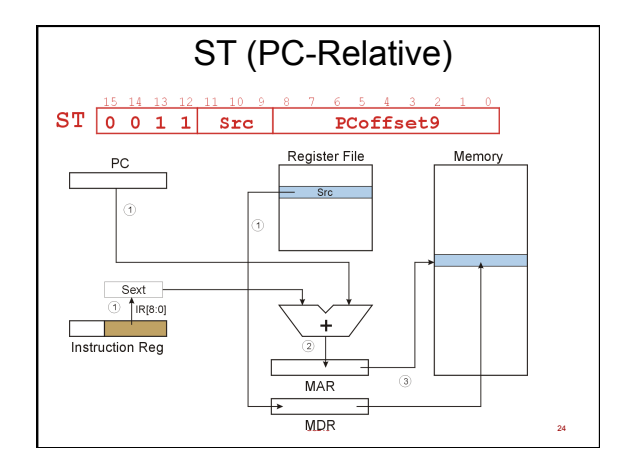

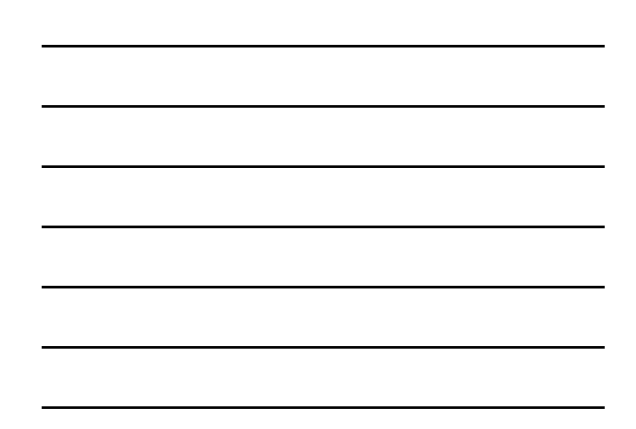

# Indirect Addressing Mode

With PC-relative mode, can only address data within 256 words of the instruction.

- What about the rest of memory?
- What if we don't want to change the value in the PC

#### Solution #1:

– Read address from memory location, then load/store to that address.

First address is generated from PC and IR (just like PC-relative addressing), then content of that address is used as target for load/store.

Watch video: <u>http://youtu.be/cDaPPXyYbH0</u>

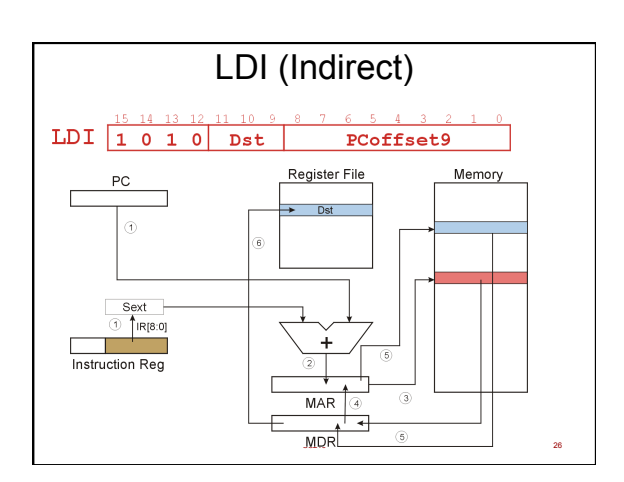

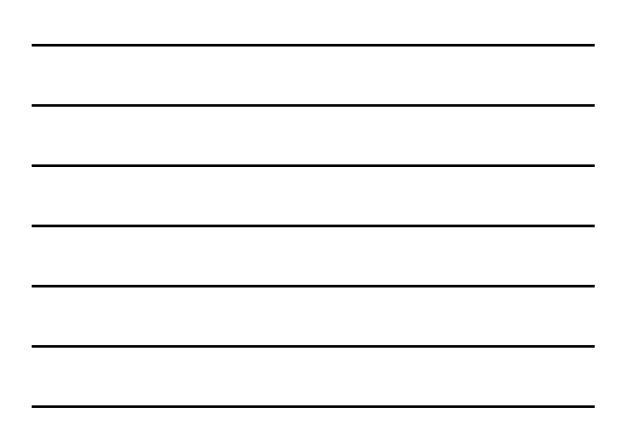

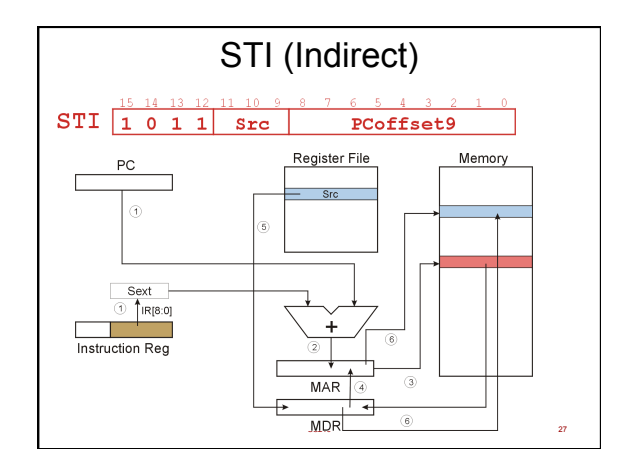

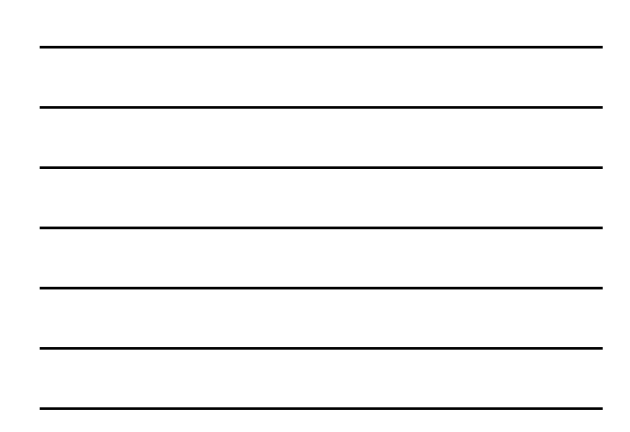

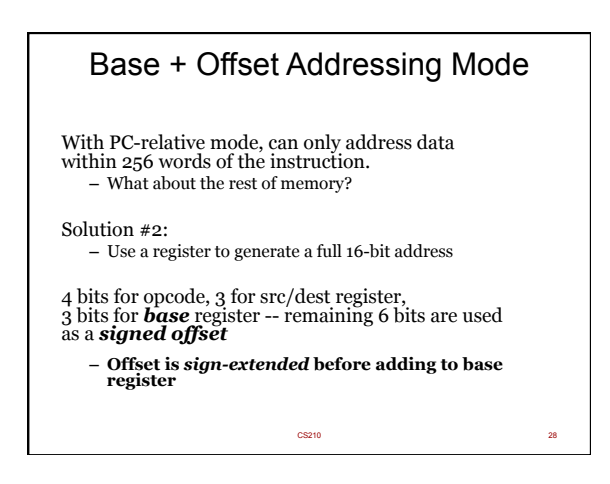

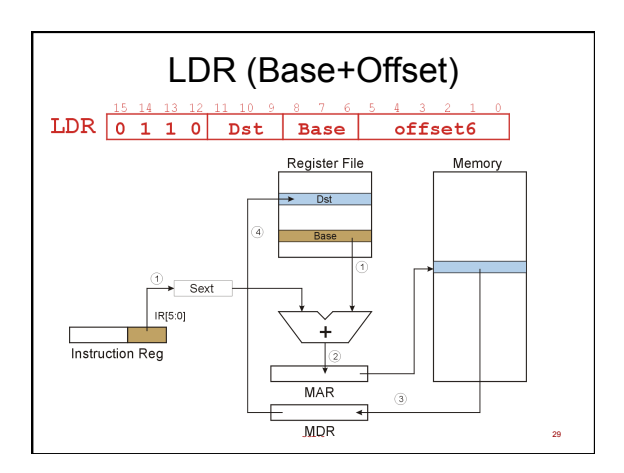

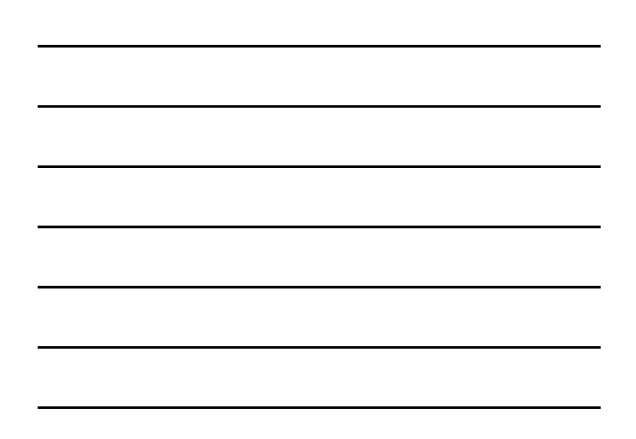

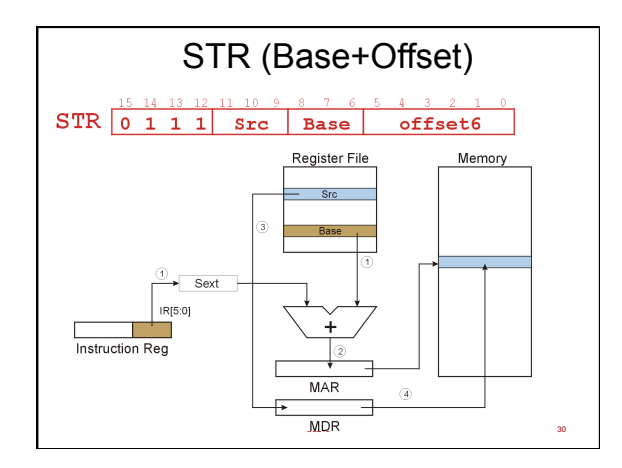

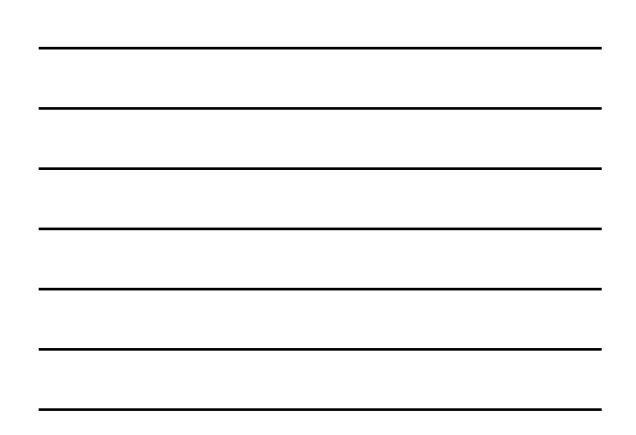

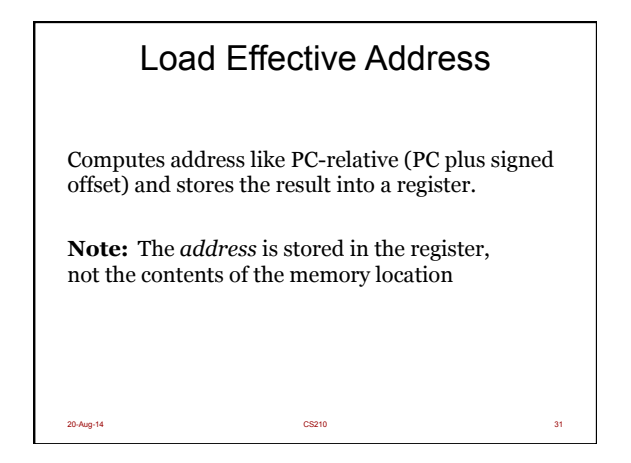

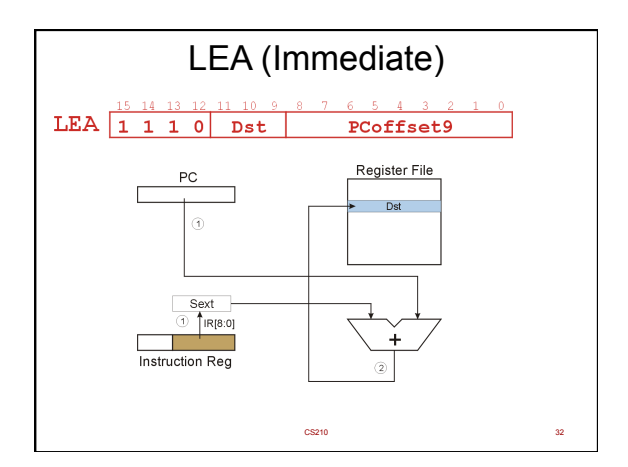

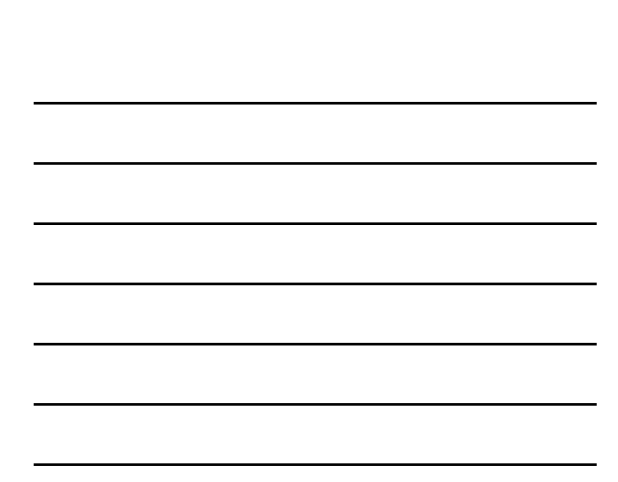

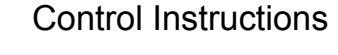

Used to alter the sequence of instructions (by changing the Program Counter)

- 
- 
- **Conditional Branch**<br>- branch is *taken* if a specified condition is true<br> $\cdot$  signed offset is added to PC to yield new PC<br>- else, the branch is *not taken*<br> $\cdot$  PC is not changed, points to the next sequential instructi
- **Unconditional Branch** (or Jump)
	- always changes the PC<br>– watch the video <u>http://youtu.be/GF1z7MEa-pk</u>
	-

#### **TRAP**

- changes PC to the address of an OS "service routine" routine will return control to the next instruction (after TRAP)
	- CS210 33

## Condition Codes

- LC-3 has three **condition code** bits:
	- **N** -- negative **Z** -- zero
	- **P** -- positive (greater than zero)

Set by any instruction that writes a value to a register (ADD, AND, NOT, LD, LDR, LDI, LEA)

Exactly *one* will be set at all times –Based on the last instruction that altered a register

CS210 34

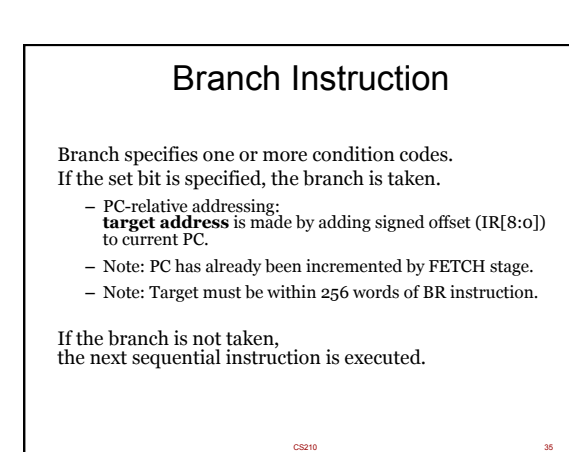

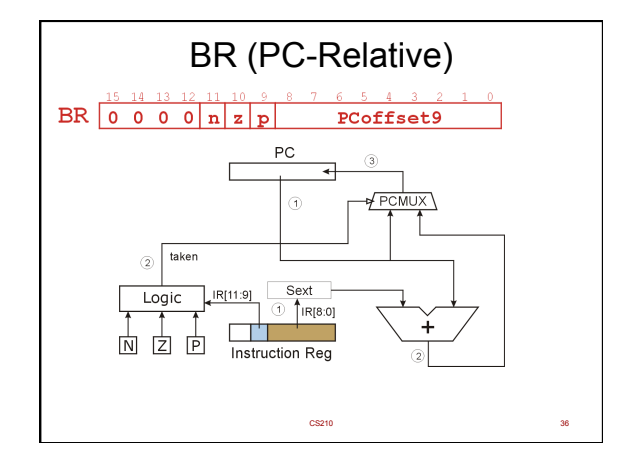

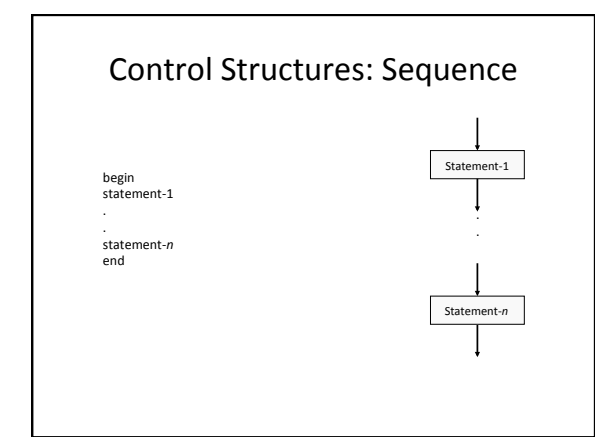

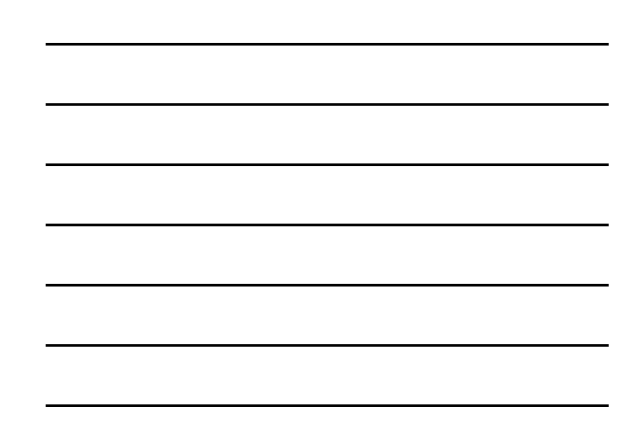

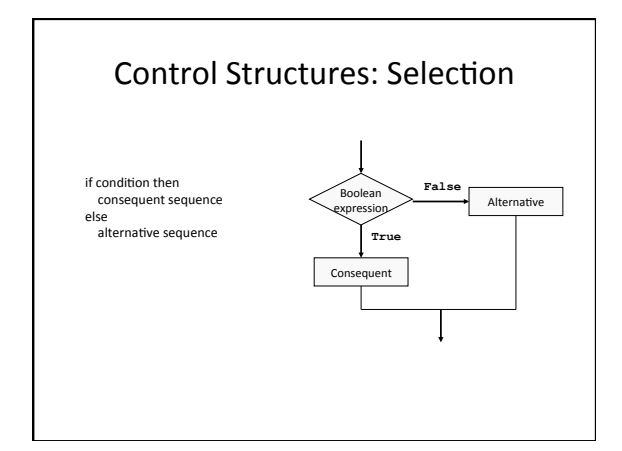

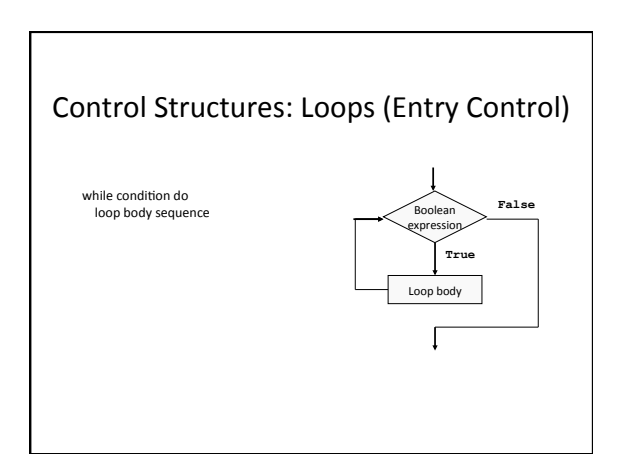

# Control Structures: Loops (Exit Control) Loop body Boolean expression **False True**  do<br>Noop body sequence until condition

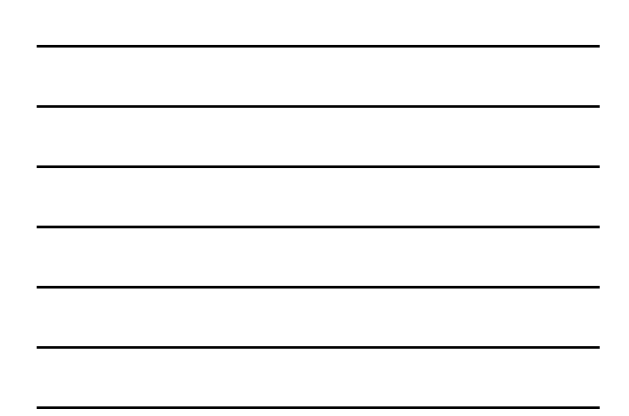

## LC-3 Control Instructions

- Conditional branch (BR)
- Absolute branch (JMP)
- Procedure call (JSR, JSRR, RET, RTI)
- System call (TRAP)

# **Condition Codes**

- 3 single-bit registers named N, Z, and P
- Exactly one will be set at all times
- Automatically set by any instructions that writes data to a register (ADD, AND, NOT, LD, LDR, LDI, LEA)

 $\begin{array}{c|c|c|c|c} \n0 & 1 & 0 \\ \hline\nN & Z & P \n\end{array}$ 

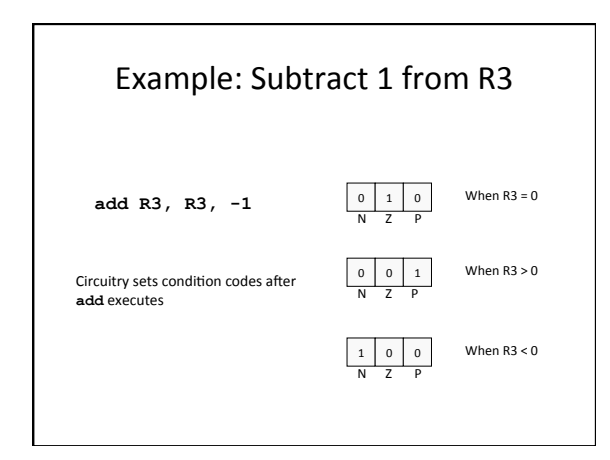

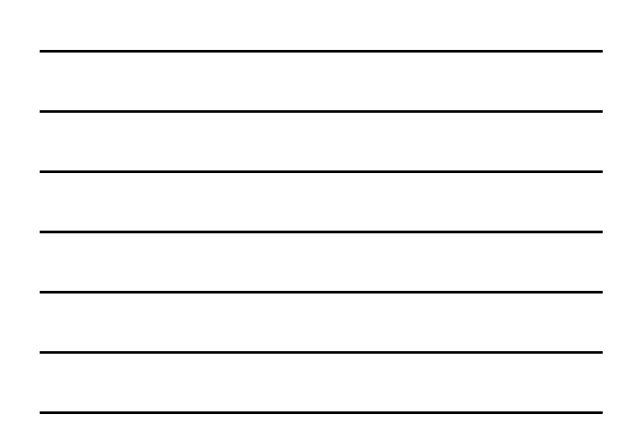

## Conditional Branch (BR)

- Alters a sequence of instructions by changing the PC
- Branch is taken if the condition is true
- Signed offset is added to PC if condition is true; otherwise, PC not changed

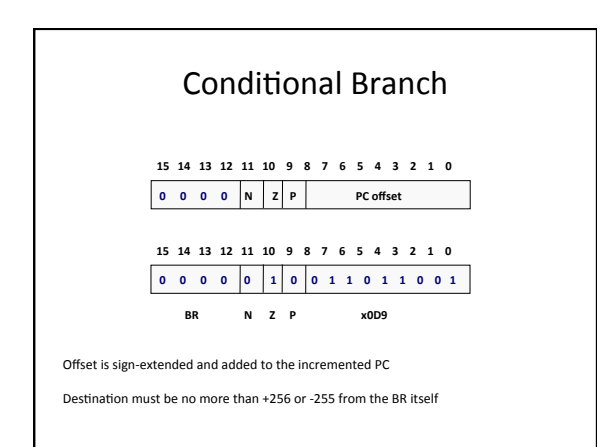

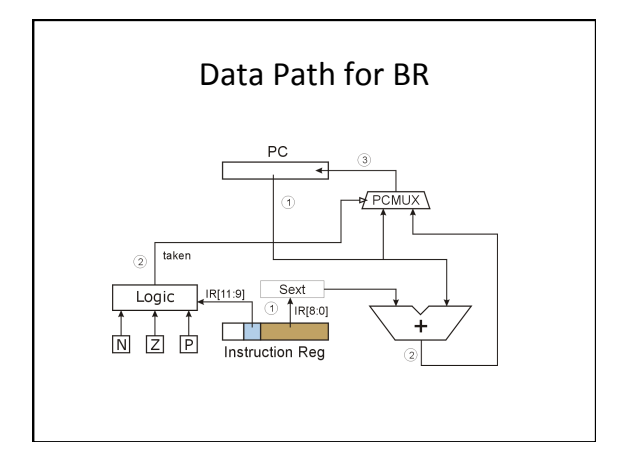

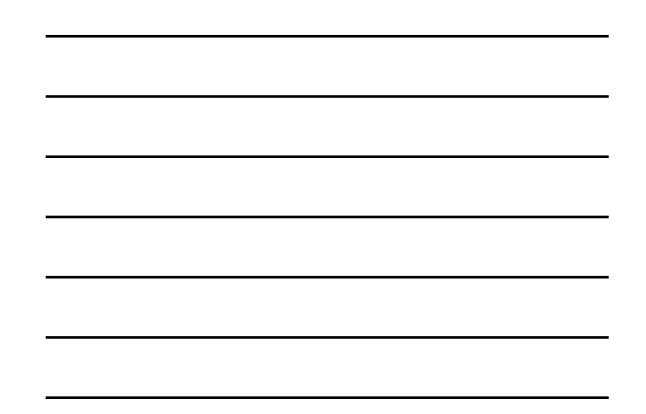

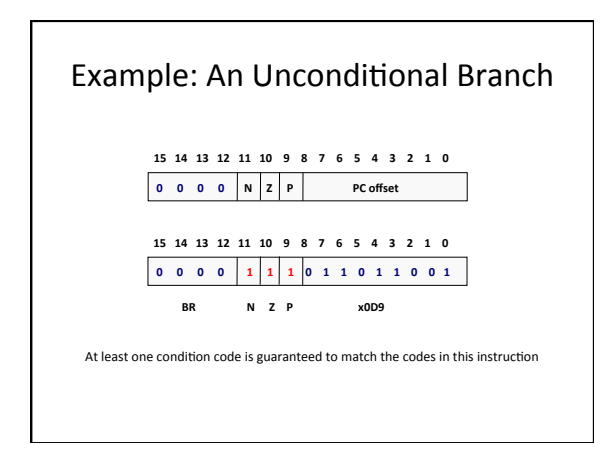

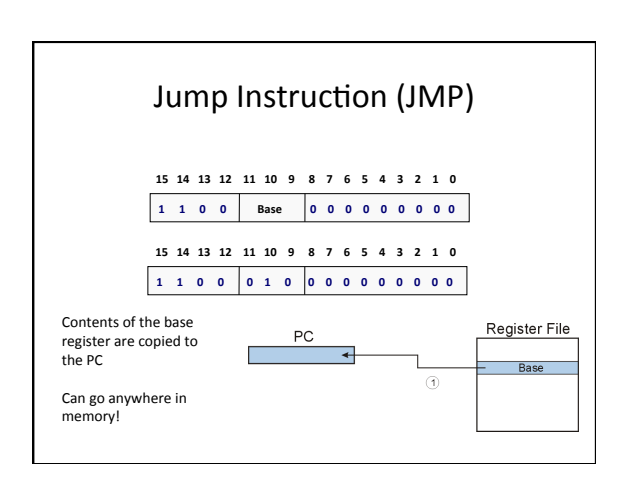

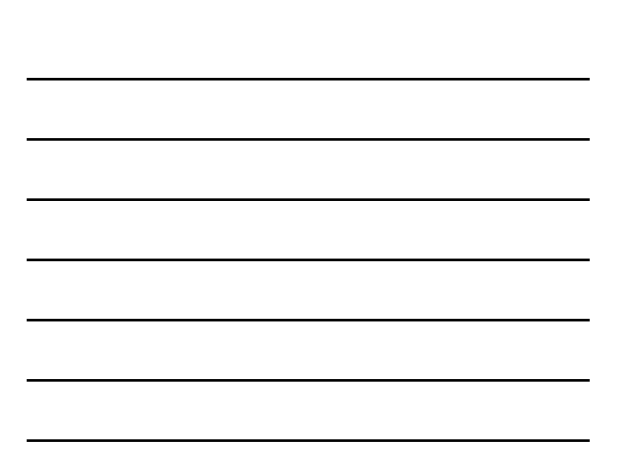

# Trap Instruction (TRAP)

**1 1 1 1 0 0 0 0 1 Trap** vector (8 bits) **15 14 13 12 11 10 9 8 7 6 5 4 3 2 1 0** 

OS service routine

Operation coded in trap vector

R0 used for input and output

After completion, PC is set to instruction following the TRAP

## Trap Instruction (TRAP)

**1 1 1 1 0 0 0 0 1 Trap** vector (8 bits) **15 14 13 12 11 10 9 8 7 6 5 4 3 2 1 0** 

x20 (GETC) - waits for the keyboard interrupt and reads a single character and<br>converts the key value into an ASCII character. The character is not echoed to the console screen, it is simply read and stored into a register

x21 (OUT) - writes the character currently in R0 onto the console display

X22 (PUTS) - writes an array of characters or string to the console (the data is converted into ASCII before printing to the screen). The first character is stored<br>in R0 continues down the array until until the program finds data reading 0x0000

X23 (IN) - waits for character input, the character is echoed back to the screen<br>and is also stored into R0 as an ASCII value

## Trap Instruction (TRAP)

**1 1 1 1 0 0 0 0 1 Trap vector** (8 bits) **15 14 13 12 11 10 9 8 7 6 5 4 3 2 1 0** 

X24 (PUTSP) - recording input strings, each register will hold a pair of characters and the address of the first character is stored in R0. The user writes into the<br>console and the program stores the characters into an array. Writing terminates with the occurrence of 0x0000

x25 (HALT) - used for ending programs, it doesn't terminate the program, it<br>simply stops execution by the use of a forever loop